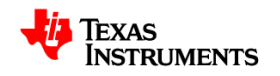

# **High Voltage Motor Control and PFC (R1.1) Kit Hardware Reference Guide**

*C2000 Systems and Applications Team*

# **1 Introduction**

The High Voltage Digital Motor Control (DMC) and Power Factor Correction (PFC) kit (TMDSHVMTRPFCKIT), provides a great way to learn and experiment with digital control of high voltage motors and to use PFC to increase efficiency of operation. This document goes over the kit contents and hardware details, and explains the functions and locations of jumpers and connectors present on the board. This document supersedes all the documents available for the kit.

# **WARNING**

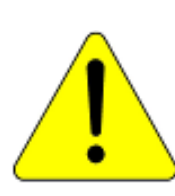

**This EVM is meant to be operated in a lab environment only and is not considered by TI to be a finished end-product fit for general consumer use**

**This EVM must be used only by qualified engineers and technicians familiar with risks associated with handling high voltage electrical and mechanical components, systems and subsystems.** 

**This equipment operates at voltages and currents that can result in electrical shock, fire hazard and/or personal injury if not properly handled or applied. Equipment must be used with necessary caution and appropriate safeguards employed to avoid personal injury or property damage.**

**It is the user's responsibility to confirm that the voltages and isolation requirements are identified and understood, prior to energizing the board and or simulation. When energized, the EVM or components connected to the EVM should not be touched.** 

# **2 Getting Familiar with the Kit**

#### **2.1 Kit Contents**

The kit consists of

- F28035 controlCARD or F28335 controlCARD
- High Voltage DMC board
- 15V Power Supply
- AC power Cord (configured for your local country mains connection)
- Banana Plug Cords
- USB-B to A Cable

The High Voltage DMC board if fitted inside a plastic enclosure (Fig 1). A heat sink is mounted underneath the board to the motor inverter and a DC Fan is attached to this heat sink to increase airflow. (Note: Although the heat sink is isolated induced voltages can exist on the heatsink. Do not touch the heatsink and or other parts of the kit while in operation).

The board can accept any of the C2000 series controlCARDs. A F28035 and F28335 control card is shipped with the kit, the F28035 control card is installed on the board to work with the Quick Start GUI.

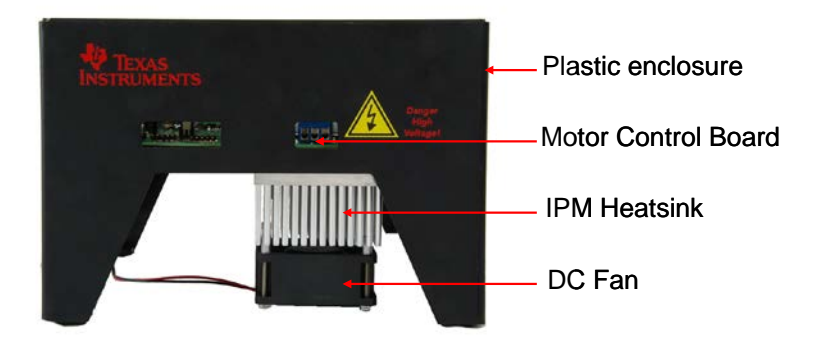

*Fig 1 Kit assembly*

- **2.2 Kit Features:** The kit has the following features
- **3-Phase Inverter Stage** to control high voltage motors.
	- 350V DC max input voltage
	- 1KW\*/1.5KW\* maximum load (for > 250W load, the fan\*\* attached to the IPM heatsink must be used)
	- Sensorless and Sensored Field Oriented Control of ACI Motor
	- Sensorless and Sensored Field Oriented Control of PMSM Motor
	- Sensorless and Sensored Trapezoidal Control of BLDC Motor
	- QEP and CAP inputs available for speed and position measurement
	- High precision low-side current sensing using the C2000's high-performance ADC, Texas Instruments OPA2350 high speed op-amps and Texas Instrument REF5025 high precision voltage reference chip
- **Power Factor Correction** stage rated for 750W<sup>\*</sup>, can be used to increase the efficiency by current shaping the input AC current and regulate the DC bus for the inverter to the desired level.
	- **Two phase interleaved topology, capable of phase shedding**
	- 85-132VAC/ 170-250VAC rectified input
	- 400V DC Max output voltage
	- 750W\* max power rating
	- Up to 96% efficiency
	- **200Khz switching frequency for the power stage**
	- **Upto100Khz PFC control loop frequency**
	- Uses Texas Instruments UCC27324, high speed dual MOSFET drivers.
- **AC Rectifier** stage rated for delivering up to 750W\* power. This stage can be used to either generate the DC Bus voltage for the inverter directly or provide input for the Power Factor Correction stage present on the board.
	- 85-132VAC/ 170-250VAC input
	- 750W max power rating
- **Aux Power Supply Module** (400Vto15V&5V module) can generate 15V and 5V DC from rectified AC voltage or the PFC output (input Max voltage 400V).
- **Isolated CAN interface** for communication over CAN bus. The CAN interface is isolated from the high voltages on the board using Texas Instruments ISO1050 isolated CAN transceiver with 4000V-Vpeak Isolation and Texas Instruments DCH01Series miniature 1W, 3kV isolated DC/DC converter module.
- **Onboard Isolated JTAG emulation**
- **Isolated UART** through the SCI peripheral and the FTDI chip.
- **Four PWM DAC's** generated by low pass filtering the PWM signals to observe the system variables on an oscilloscope to enable easy debug of control algorithms.
- **Over-current protection** for PFC stage (both phases) and the inverter stage, PWM **trip zone** protection for IPM faults.
- Hardware Developer's Package that includes schematics and bill of materials is available through controlSUITE.

\*All the power rating tests for the power stages have been performed at room temperature. The motor stage is rated for 1KW with the usage of DC Fan and heat sink shipped with the board. Operation up till 1.5KW is possible with a combination of more airflow and a different heatsink. For high power tests a high voltage external power supply was used (PFC and AC power stage was not used as these stages are rated for 750W).

\*\* Make sure that the DC Fan shipped with the kit is connected to the DC Fan Jumper [Main]-J17 when operating the motor under load > 150W.

#### **Note that the board is shipped with a 4 Amps fuse in the AC power entry fuse holder, for higher power operation this fuse needs to be replaced with an appropriate rating fuse.**

## **3 Hardware Overview**

Fig 2, illustrates a typical motor drive system running from AC power. The power factor correction stage enables wave shaping of the input AC current enabling efficient operation. The TMDSHVMTRPFCKIT's motor control board has all the power and control blocks that constitute a typical motor drive system (Fig 4).

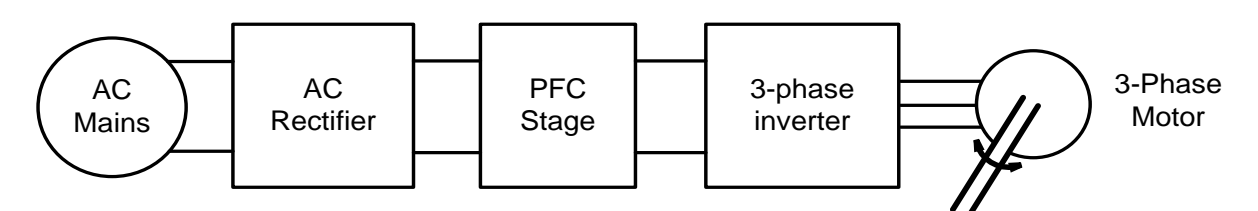

*Fig2 Block Diagram for a typical motor drive system using power factor correction*

#### **3.1 Macro Blocks**

The motor control board is separated into functional groups that enable a complete motor drive system, these are referred to as macro blocks. Following is a list of the macro blocks present on the board and their functions:

- [Main] controlCARD connection, jumpers, communications (isoCAN), Instrumentation (DAC's), QEP and CAP connection and voltage translation.
- [M1] AC power entry takes AC power from the wall/mains power supply and rectifies it. This can then be used for input of the PFC stage or used to generate the DC bus for the inverter directly.
- [M2] Auxiliary power supply, 400V to 5V and 15V module can generate 15V,5V power for the board from rectified AC power.
- [M3] Isolated USB Emulation, provides isolated JTAG connection to the controller and can be used as isolated SCI when JTAG is not required.
- [M4] Two-phase interleaved PFC stage can be used to increase efficiency of operation.
- [M5] Three-phase inverter, to enable control of high voltage 3-phase motors.
- [M6] DC power entry, generates 15V, 5V and 3.3V for the board from DC power fed through the DC-jack using the power supply shipped with the board.

Fig 3, illustrates the position of these macro blocks on the board. The use of a macro block approach, for different power stages enables easy debug and testing of one stage at a time. Banana jack connectors can be used to interconnect the power line of these power stages / blocks to construct a complete system. All the PWM's and ADC signals which are the actuation and sense signals have designated test points on the board, which makes it easy for an application developer to try out new algorithms and strategies.

*Nomenclature*: A component on the board is referred to with a macro number in the brackets followed by a dash and the reference number. For example, [M3]-J1 refers to the jumper J1 located in the macro M3 and [Main]-J1 refers to the J1 located on the board outside of the defined macro blocks.

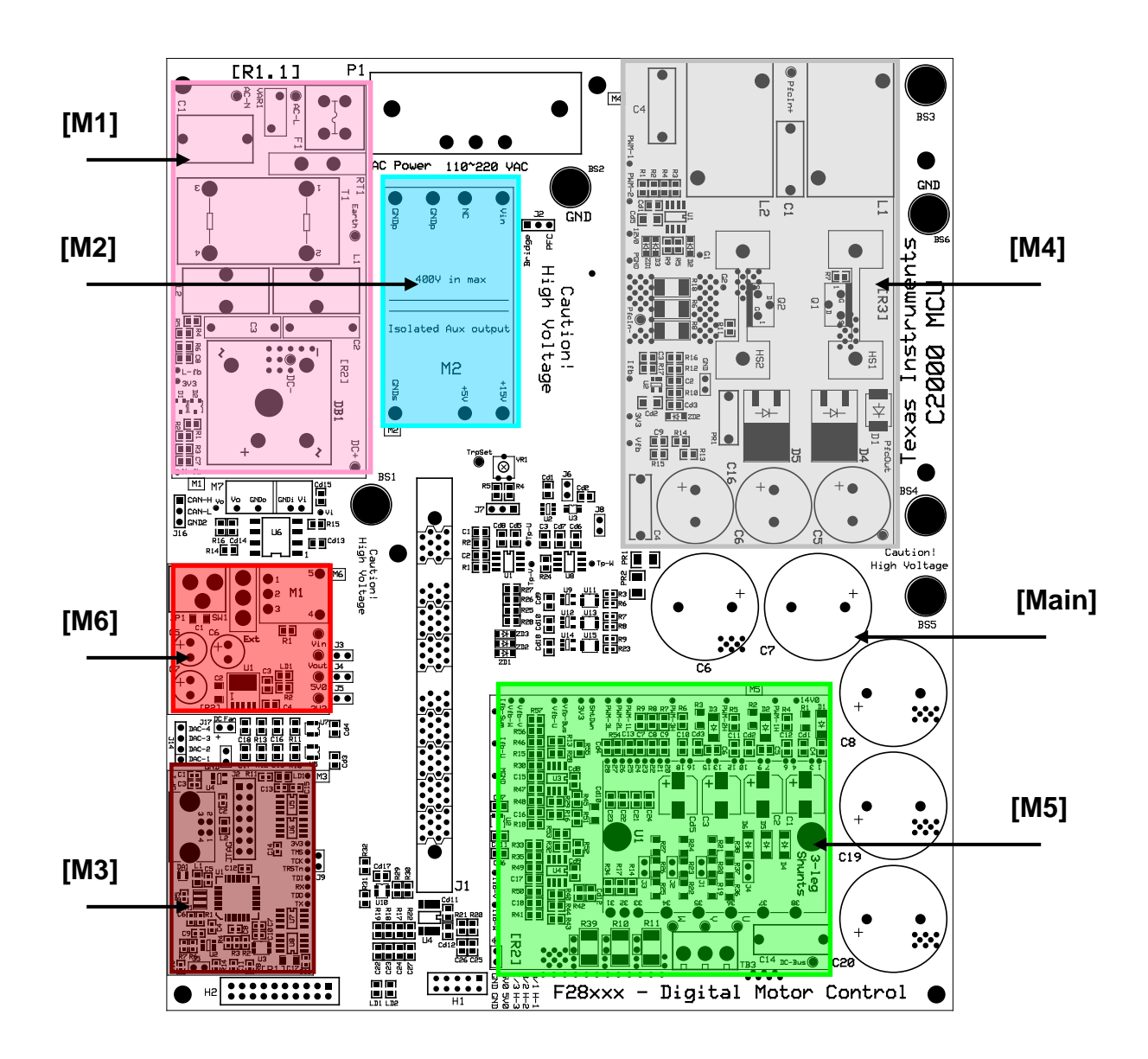

*Fig 3 The Layout of HVDMC Board*

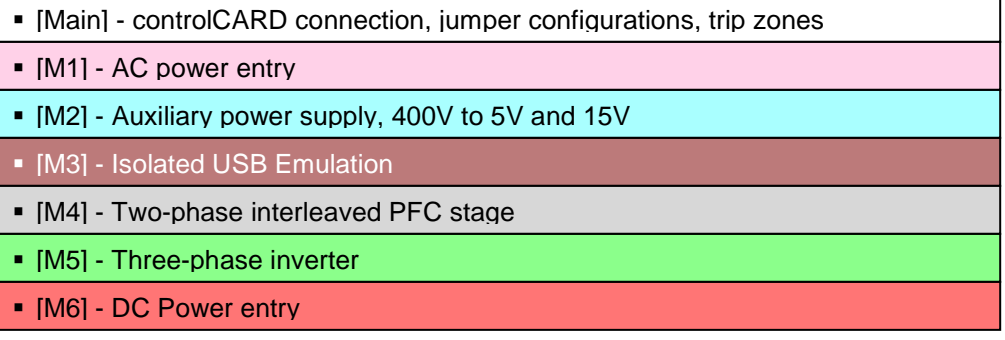

#### **3.2 Powering the Board:**

The board is separated into two power domains\*, the low voltage Controller Power domain that powers the microcontroller and the logic circuit present on the board, and the high voltage power delivery line that is used to carry the high voltage and current like the DC power for the Inverter also referred to as DC Bus.

#### **WARNING: Always use caution when using the EVM electronics due to presence of high voltages.**

1) **Controller Power** comprises of the 15V, 5V and 3.3V that the board uses to power the microcontroller and the logic and sensing circuit present on the board. This power can be sourced from two places:

- (i) **DC power Entry Macro[M6]:** Using the **TI supplied CE Mark, TUV certified 15VDC, 1Amp ITE power supply**, connecting to the DC Jack ([M6]-JP1) present on the DC Power entry Macro.
- (ii) **Aux Power supply module[M2]:** Can generate 15V and 5V DC from rectified AC .

2) **DC Bus Power** is the high voltage line that provides the voltage to the inverter stage to generate 3 phase AC to control the motor. [Main]-BS5 and [Main]-BS6 are the power and ground connector for this inverter bus. There are three options to source this power

- (i) **External isolating DC power supply:** An external isolating DC power source can be used by connecting to Banana Jacks [Main]-BS5 and [Main]-BS6 the power and ground of the supply respectively (Max 350V).
- (ii) **AC Power Entry [M1]:** The [M1] macro can rectify AC input (85-132VAC/ 170-250VAC) fed to the board through [Main]-P1. This rectified AC can then generate DC voltage with help of capacitor bank present at input of the inverter stage. For this a cable needs to be connected b/w [Main]-BS1 and [Main]-BS5. Note that no connection to the ground i.e. [Main]-BS6 is necessary as the GND after rectification is the same as the board ground. See section 3.5.
- (iii) **AC Power Entry[M1] & PFC Stage[M4]:** The [M1] macro can rectify AC input (85- 132VAC/ 170-250VAC\*\*) fed to the board through [Main]-P1. This rectified AC can then feed the PFC stage present on the board to shape the input AC current. This would increase efficiency of operation for the board. Connect banana cable b/w [Main]-BS1 to [Main]-BS3 to connect the rectified AC output to the PFC input and another banana cable b/w [Main]-BS4 to [Main]-BS5 to connect the PFC output voltage to the inverter DC bus input. Note that no connection to the ground i.e. [Main]-BS6 is necessary as the GND after rectification is the same as the board ground.

<sup>\*</sup> Note that the ground planes of both the power domains are the same

<sup>\*\*</sup> Note that the 3-ph Induction motors are typically rated at 220V AC, so the 320 V DC-bus voltage is needed. Thus when using 110V AC power source to generate the DC Bus for the inverter the motor can run properly only at a certain speed and torque range without saturating the PI regulators in the control loop. As an option, the user can run the PFC on HV DMC drive platform as boost converter to increase the DC bus voltage level or directly connect a DC power supply.

### **3.3 Boot Modes**

Table1, describes the jumper and switch settings that are needed for booting from FLASH and SCI for the board.

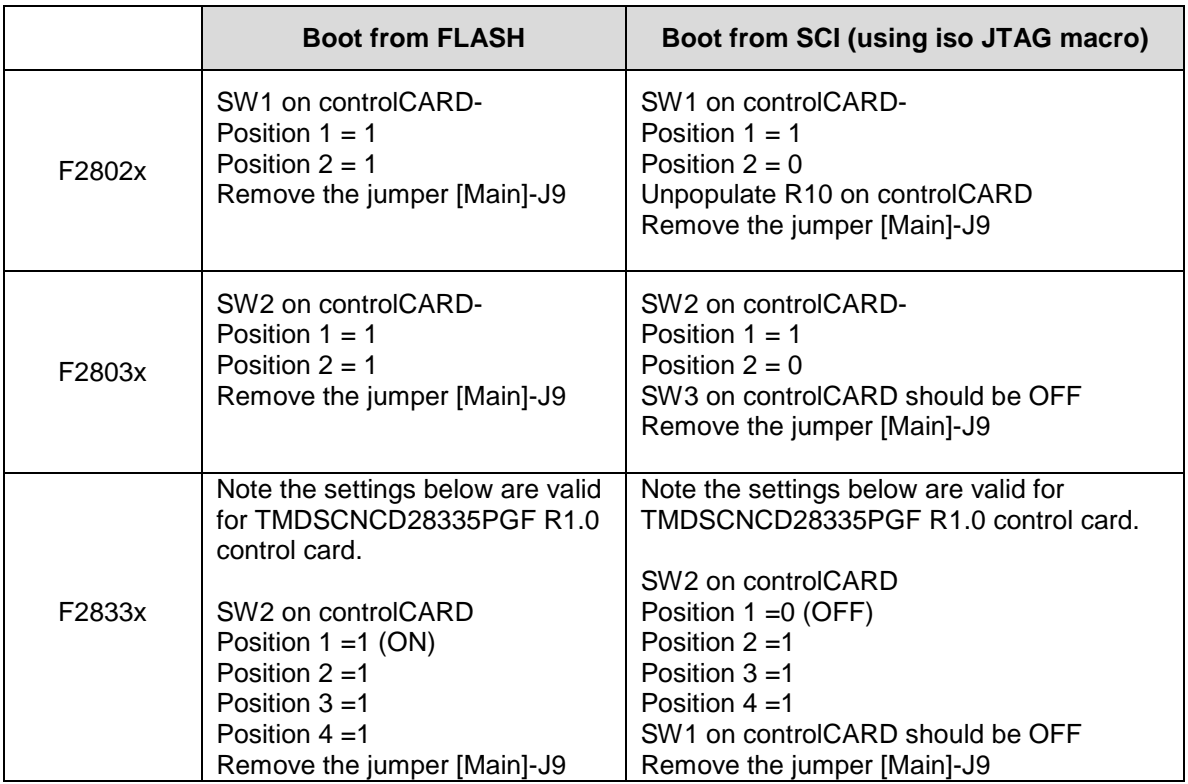

Table 1: Boot Options

#### **3.4 GUI Connection**

The FTDI chip present on the board can be used as an isolated SCI for communicating with a HOST i.e. PC. The following jumper settings must be done to enable this connection.

As the GUI software is provided for F28035 control card only, F28035 settings are discussed below,

- 1. Remove the jumper [Main]-J9
- 2. For F28035, put SW3 on the F28035 Control Card to OFF position
- 3. Connect a USB cable from [M3]-JP1 to host PC.

Note: If you are going to boot from Flash & connecting using the GUI, you need to do the Boot from Flash settings as described in the Table Boot Options.

#### **3.5 Ground Levels and Safety**

- The user must not touch any part of the board or components connected to the board while energized.
- The kit can accept power from the AC Mains/wall power supply, the board only uses the live and the neutral line from the wall supply, the protective earth is unconnected (floating).
- The AC rectifier generates the DC voltage the ground of which is floating from the protective earth ground. Hence appropriate caution must be taken while connecting scopes and other test equipment to the board.
- The IPM Heat sink is isolated from the board. However high voltage switching generates some capacitively coupled voltages over the heat sink body. Hence the user must not touch any part of the board, the kit or its assembly while energized.
- The power stages on the board are individually rated. It is the user's responsibility to make sure that these ratings (i.e. the voltage, current and power levels) are well understood and complied with, prior to connecting these power blocks together and energizing the board and / or simulation.

# **4 Hardware Resource Mapping**

### **4.1 Resource Allocation**

The Fig 4 shows the various stages of the board in a block diagram format and illustrates the major connections and feedback values that are being mapped to the C2000 MCU. Table 2, below lists these resources.

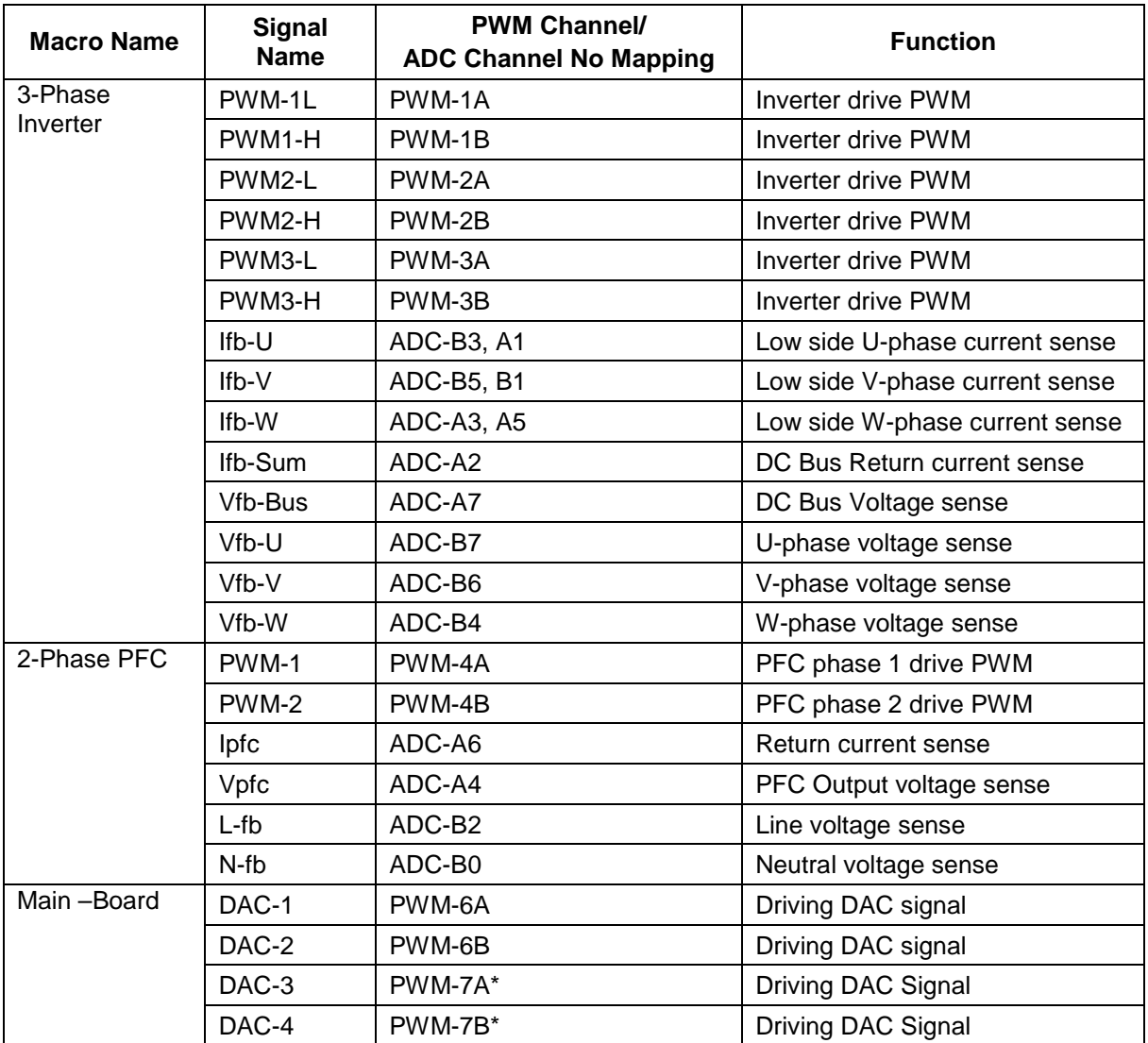

*\*PWM7A and B are not available using this board when using F28335* 

*Table 2: PWM and ADC resource allocation*

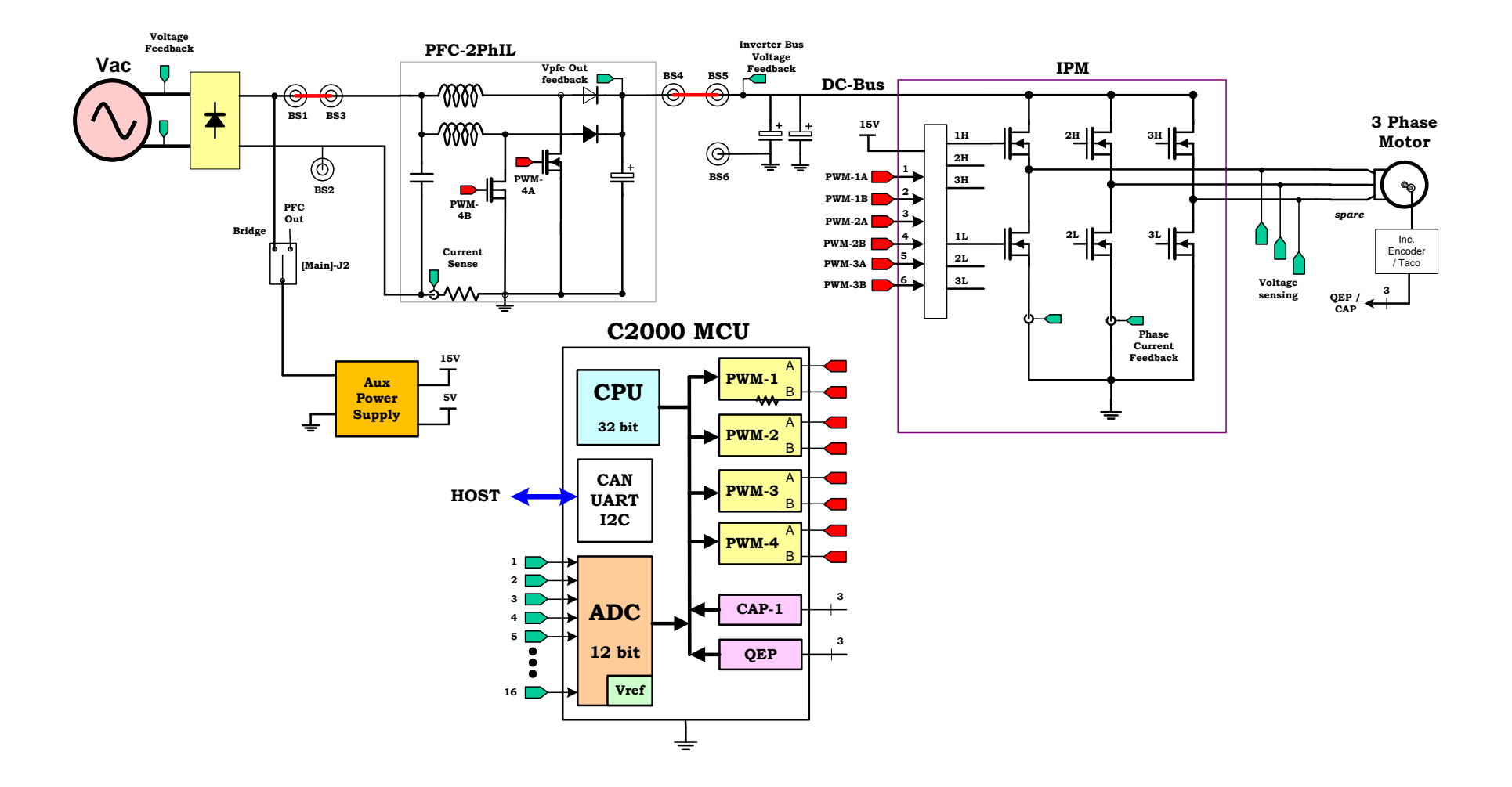

*Fig4 High Voltage DMC + PFC board diagram with C2000 MCU (For F28027 QEP and CAN are unavailable)*

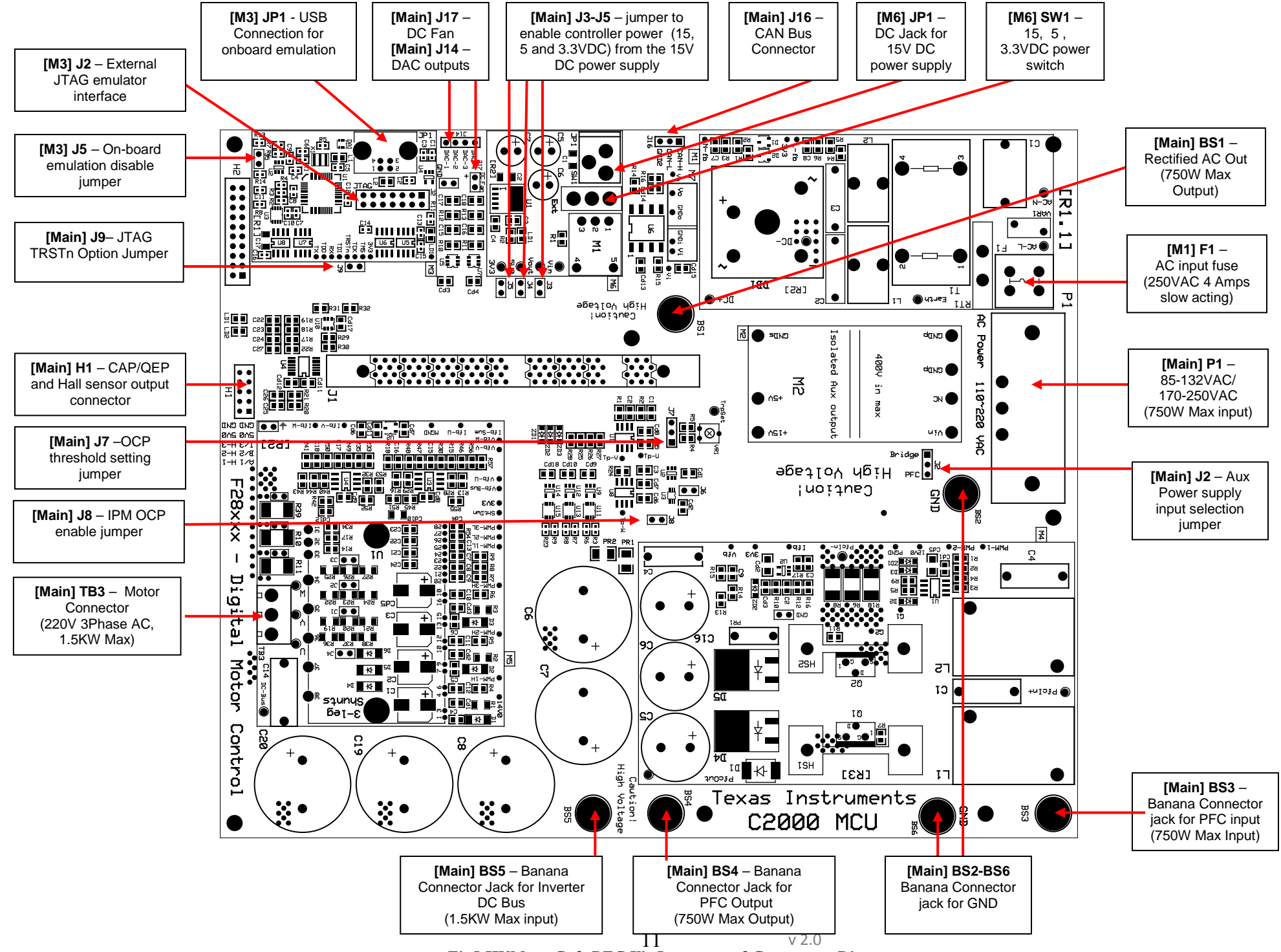

*Fig5 HVMotorCtrl+PFC Kit Jumpers and Connectors Diagram*

### **4.2 Jumpers and Connectors**

Table 3 below shows the various connections available on the board, and is split up by the macro each connection is included in. Fig 5, above, illustrates the location of these connections on the board with help of a board image:

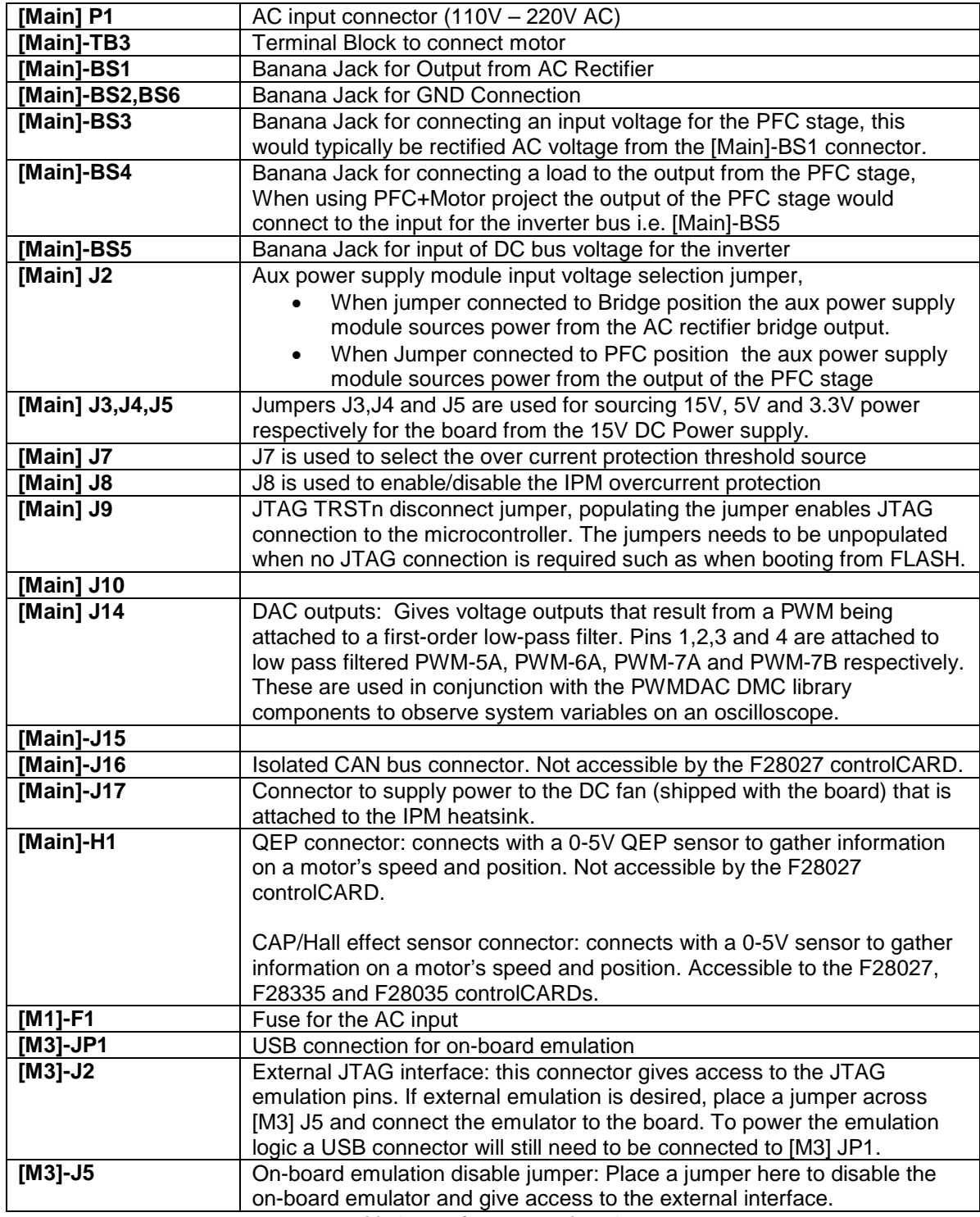

*Table 3: Key features explanation*

#### **SCHEMATIC DISCLAIMER AND WARNINGS**

TI provides the High Voltage DMC and PFC kit schematic drawings to help users develop C2000 based reference design products. Application safety, safety of the High Voltage DMC and PFC kit and design integrity of such reference designs are solely responsibility of the user. Any reference designs generated off these schematics must take into account necessary product safety design requirements, including interface components and load motors in order to avoid user risks including potential for fire hazard, electrical shock hazard and personal injury, including considerations for anticipated agency certification compliance requirements.

Such product safety design criteria shall include but not be limited to critical circuit creepages and clearances, component selection, ratings compatibility of controlled motor loads, and required protective means (ie output fusing) depending on the specific loads being controlled.

TI accepts no responsibility for design integrity of any reference designs based on supplied schematic drawings and the schematics are strictly for development purposes.

#### **EVALUATION BOARD/KIT IMPORTANT NOTICE**

Texas Instruments (TI) provides the enclosed product(s) under the following conditions:

This evaluation board/kit is intended for use for **ENGINEERING DEVELOPMENT, DEMONSTRATION, OR EVALUATION PURPOSES ONLY** and is not considered by TI to be a finished end-product fit for general consumer use. Persons handling the product(s) must have electronics training and observe good engineering practice standards. As such, the goods being provided are not intended to be complete in terms of required design-, marketing-, and/or manufacturing-related protective considerations, including product safety and environmental measures typically found in end products that incorporate such semiconductor components or circuit boards. This evaluation board/kit does not fall within the scope of the European Union directives regarding electromagnetic compatibility, restricted substances (RoHS), recycling (WEEE), FCC, CE or UL, and therefore may not meet the technical requirements of these directives or other related directives.

Should this evaluation board/kit not meet the specifications indicated in the User's Guide, the board/kit may be returned within 30 days from the date of delivery for a full refund. THE FOREGOING WARRANTY IS THE EXCLUSIVE WARRANTY MADE BY SELLER TO BUYER AND IS IN LIEU OF ALL OTHER WARRANTIES, EXPRESSED, IMPLIED, OR STATUTORY, INCLUDING ANY WARRANTY OF MERCHANTABILITY OR FITNESS FOR ANY PARTICULAR PURPOSE.

The user assumes all responsibility and liability for proper and safe handling of the goods. Further, the user indemnifies TI from all claims arising from the handling or use of the goods. Due to the open construction of the product, it is the user's responsibility to take any and all appropriate precautions with regard to electrostatic discharge.

EXCEPT TO THE EXTENT OF THE INDEMNITY SET FORTH ABOVE, NEITHER PARTY SHALL BE LIABLE TO THE OTHER FOR ANY INDIRECT, SPECIAL, INCIDENTAL, OR CONSEQUENTIAL DAMAGES.

TI currently deals with a variety of customers for products, and therefore our arrangement with the user **is not exclusive**.

TI assumes **no liability for applications assistance, customer product design, software performance, or infringement of patents or services described herein**.

Please read the User's Guide and, specifically, the Warnings and Restrictions notice in the User's Guide prior to handling the product. This notice contains important safety information about temperatures and voltages. For additional information on TI's environmental and/or safety programs, please contact the TI application engineer or visit www.ti.com/esh.

No license is granted under any patent right or other intellectual property right of TI covering or relating to any machine, process, or combination in which such TI products or services might be or are used.

Mailing Address: Texas Instruments Post Office Box 655303 Dallas, Texas 75265

Copyright © 2010, Texas Instruments Incorporated

#### **FCC Warning**

This evaluation board/kit is intended for use for **ENGINEERING DEVELOPMENT, DEMONSTRATION, OR EVALUATION PURPOSES ONLY** and is not considered by TI to be a finished end-product fit for general consumer use. It generates, uses, and can radiate radio frequency energy and has not been tested for compliance with the limits of computing devices pursuant to part 15 of FCC rules, which are designed to provide reasonable protection against radio frequency interference. Operation of this equipment in other environments may cause interference with radio communications, in which case the user at his own expense will be required to take whatever measures may be required to correct this interference.